## **EDA\_CreatePairVektor\_TblSpace**

!!!Funkcia sa už nepoužíva. Odporúame použi funkciu [EDA\\_CreateVectorRec](https://doc.ipesoft.com/display/D2DOCV21SK/EDA_CreateVectorRec)!!!

Funkcia pre vytvorenie párového vektora v danom tableSpace.

## **Deklarácia**

%EDA\_CreatePairVektor\_TblSpace( TEXT in \_nameVektor, INT in \_idVektor, TEXT in \_nameFilter, TEXT in \_descript, TEXT in \_TechUnitX, TEXT in TechUnitY, TEXT in \_nameValX, TEXT in \_nameValY, TEXT in \_autor, INT in \_idSKVektor, INT in \_bPrivate, INT in \_bIntegral, TEXT in \_zobrName, INT in \_idTblSpace, TEXT in UserCh, INT out \_errorCode );

## **Parametre**

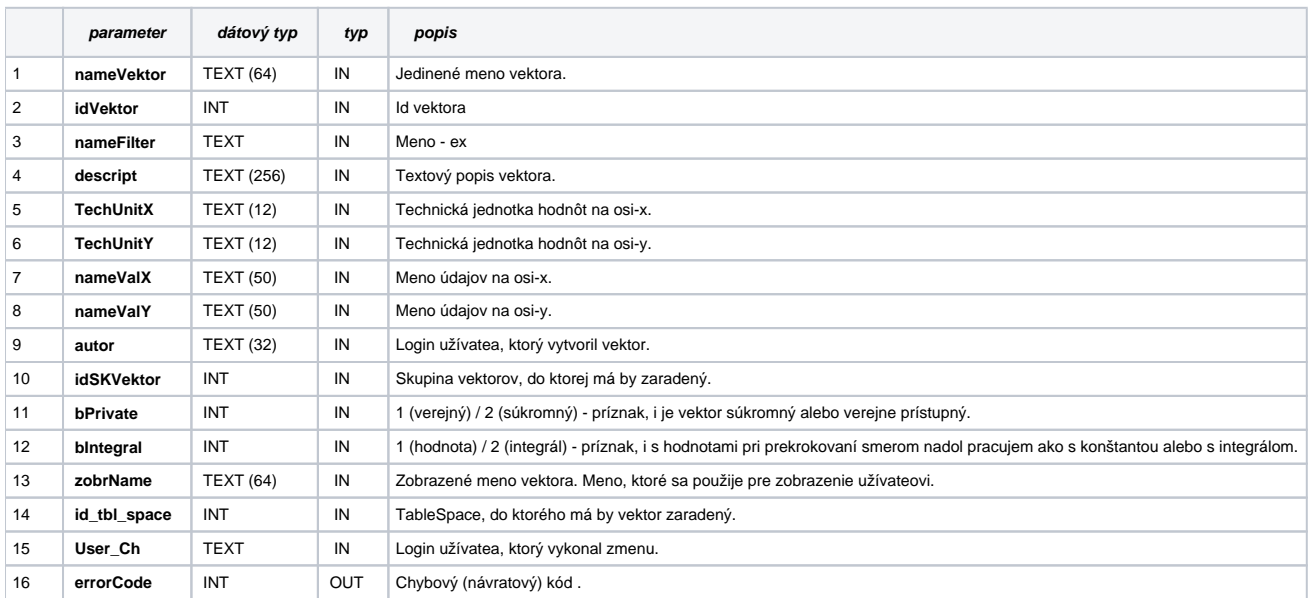

**Súvisiace stránky:**

[Chybové kódy](https://doc.ipesoft.com/pages/viewpage.action?pageId=42702726) [EDA konštanty](https://doc.ipesoft.com/pages/viewpage.action?pageId=42702782) [Tvorba externých funkcií](https://doc.ipesoft.com/pages/viewpage.action?pageId=42702753)